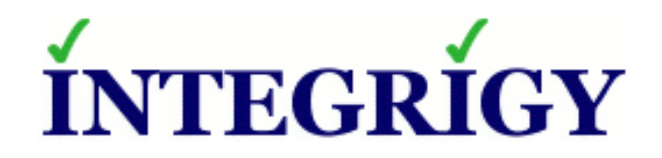

### PeopleSoft **How to Control and Secure Your DBAs and Developers**

#### March 9, 2017

Mike Miller Chief Security Officer Integrigy Corporation

Stephen Kost Chief Technology Officer Integrigy Corporation

Phil Reimann Director of Business Development Integrigy Corporation

## About Integrigy

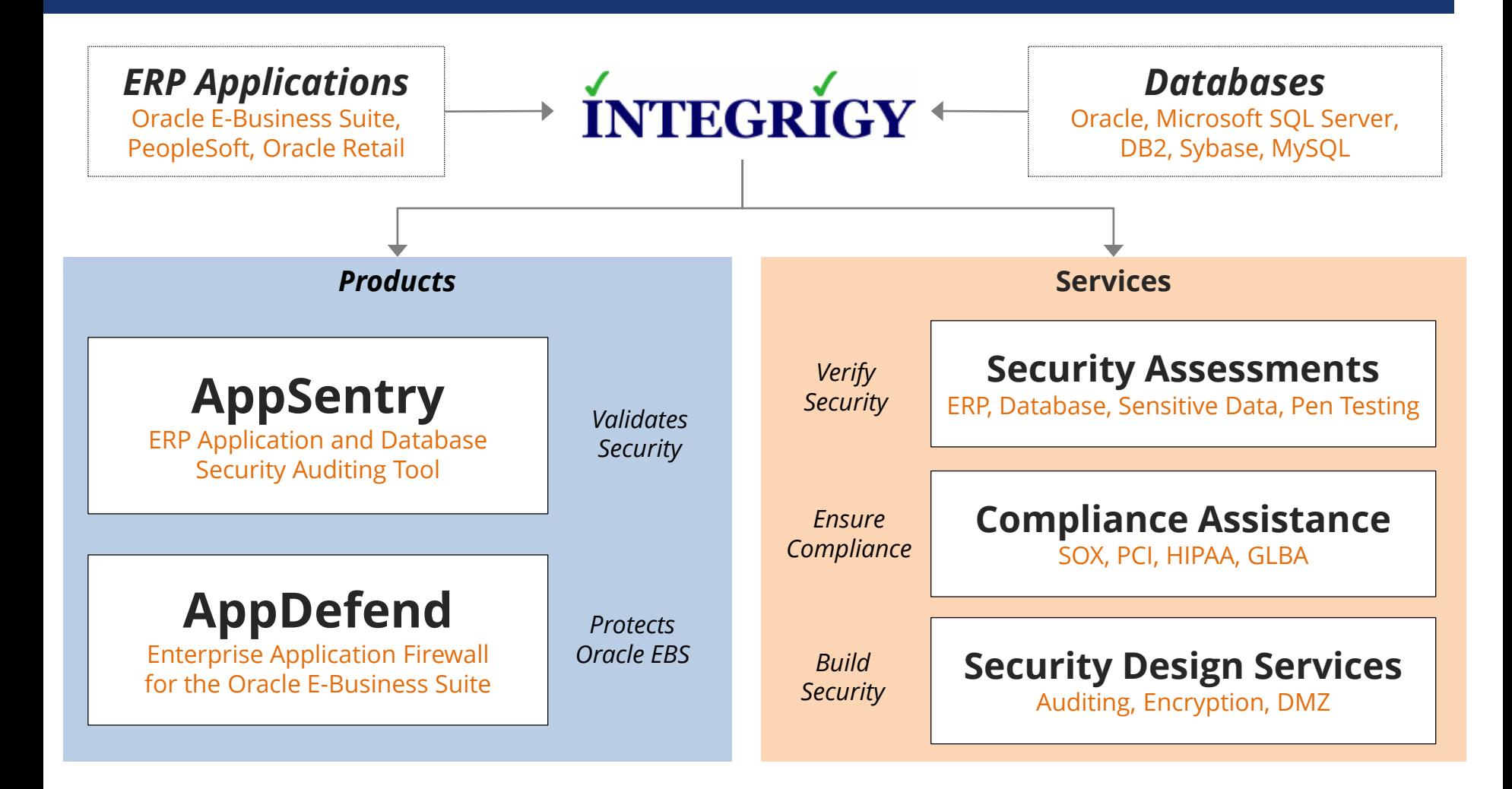

#### **Integrigy Research Team**

ERP Application and Database Security Research

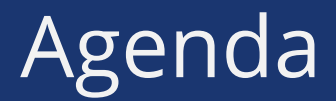

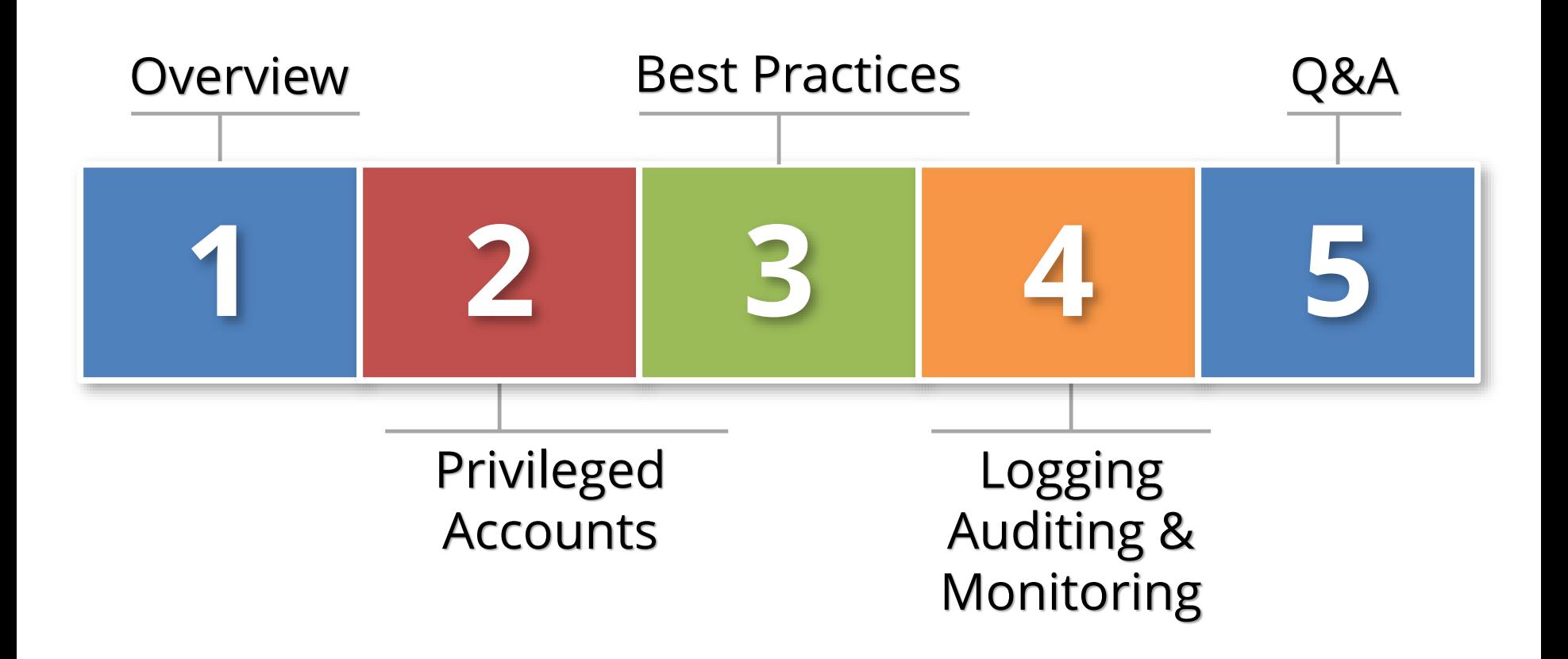

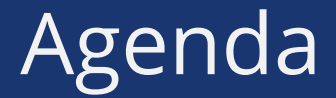

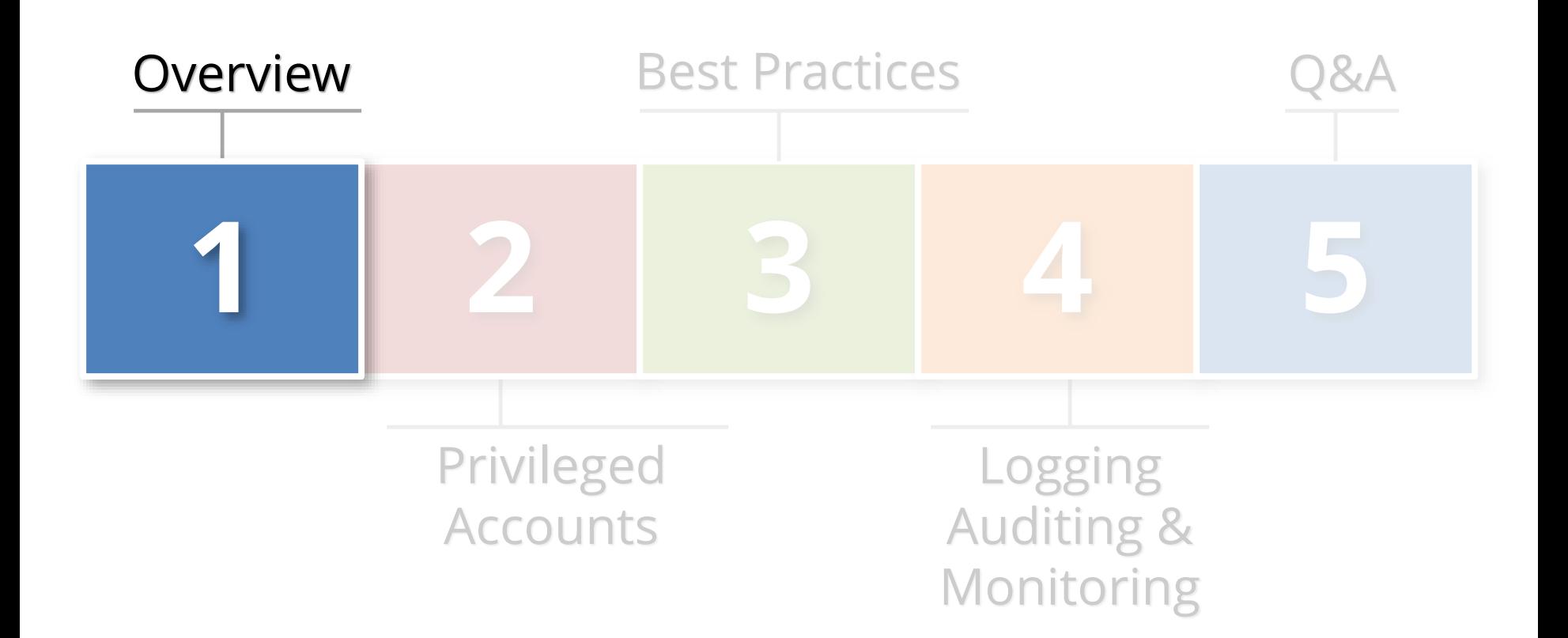

**{ generic privileged account }**

> application, database, or operating system account used for administration by **multiple people** and has **significant privileges**

## Generic Privileged Accounts

- **PeopleSoft is defined by generic privileged accounts in each layer of the technology stack**
	- Multiple highly privileged accounts
	- Generic accounts that must be used to manage the application and database
- **Majority of all data breaches committed by insiders**
	- Some intentional
	- Most accidental

## PeopleSoft Generic Privileged Accounts

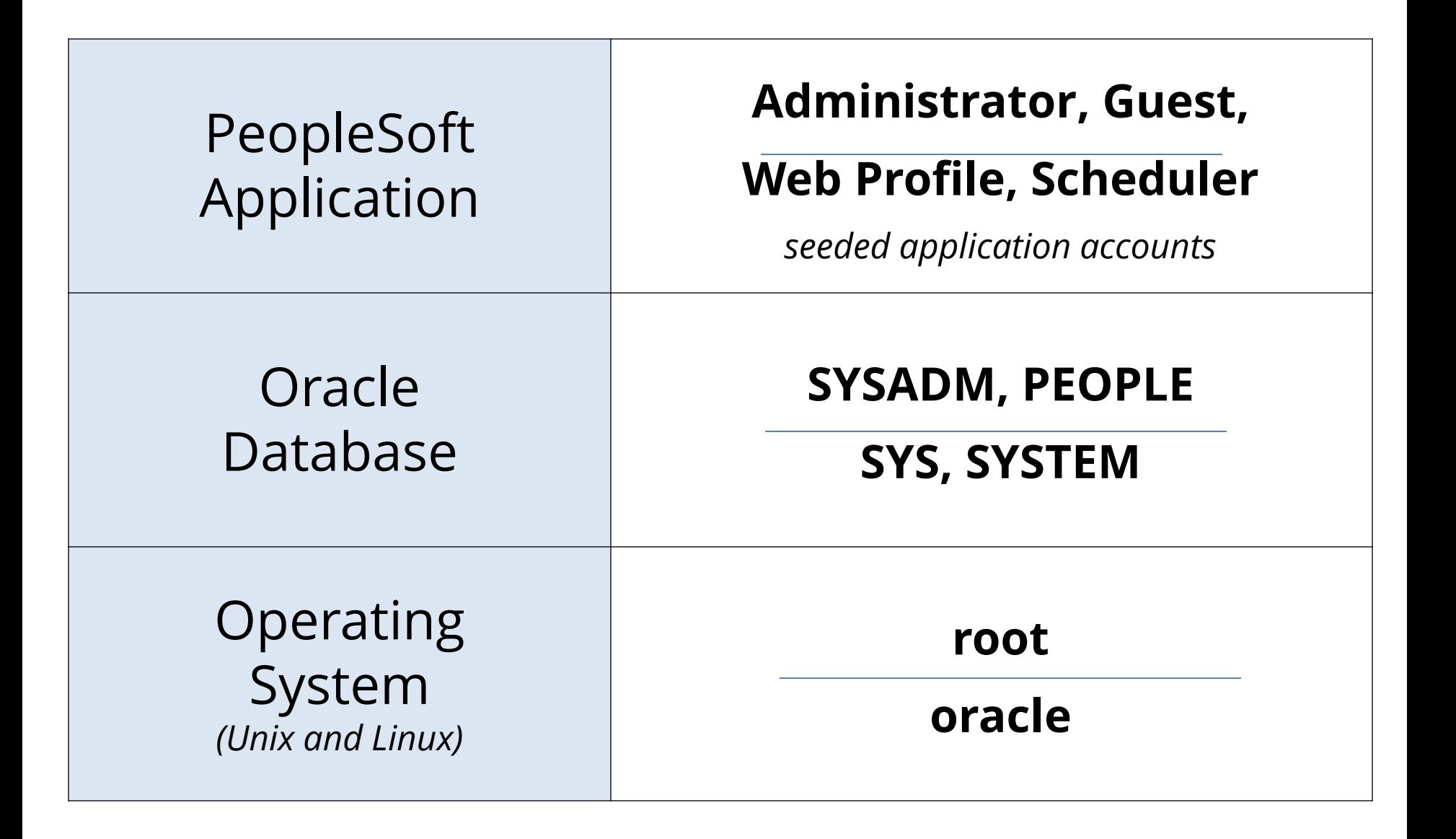

### Generic Privileged Account Inter-Dependency

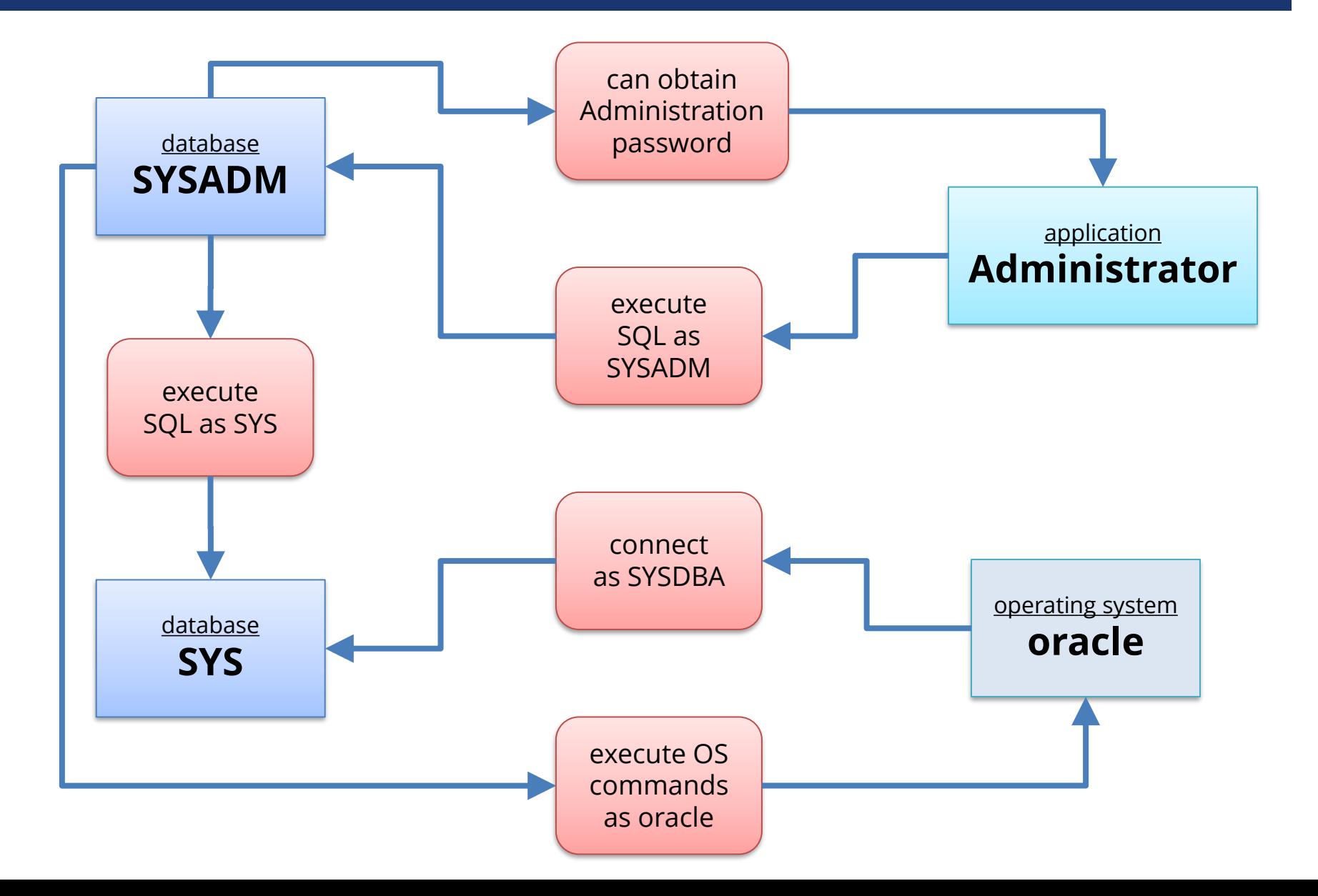

### How Concerned About Privileged Accounts?

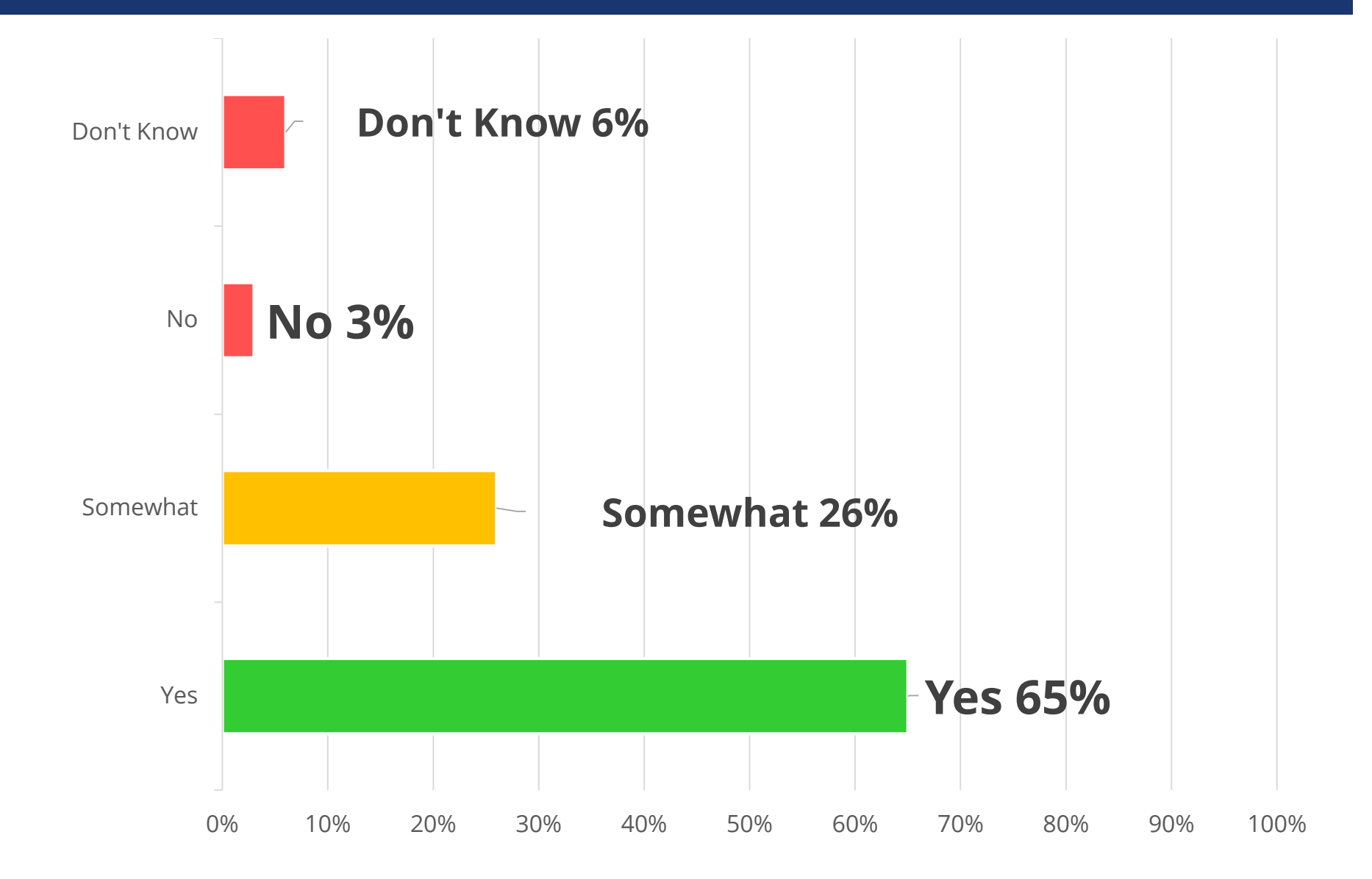

### How Actively Managed are Privileged Accounts?

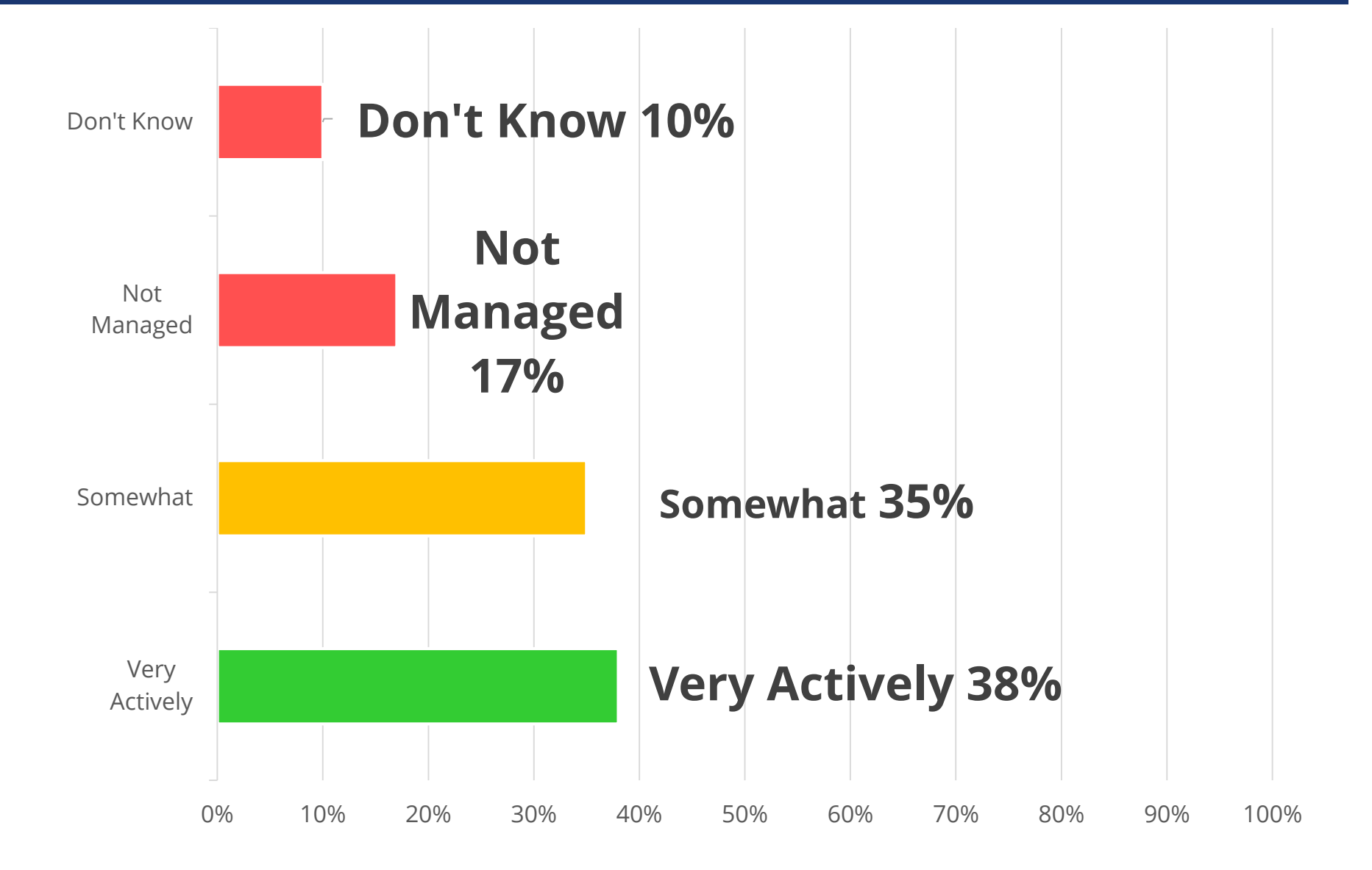

## Security 101

#### ▪ **Restrict access**

- Physical and Logical (network)
- **Least privilege & use of generic accounts**
	- Everyone should not have access to everything

#### ▪ **Password governance**

- Common sense is not all the common

#### ▪ **Trust-but-verify**

- Logging and auditing

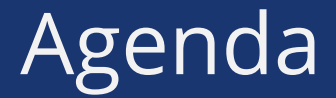

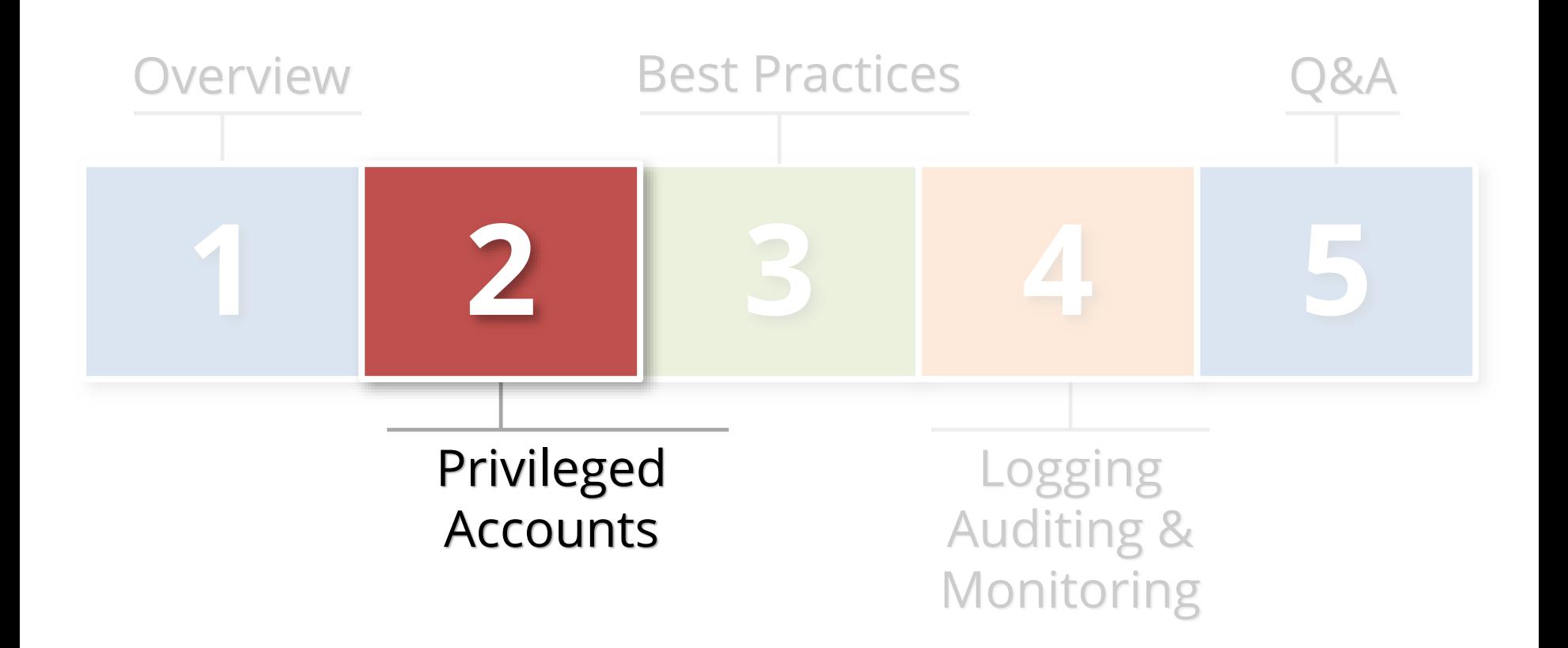

# **PEOPLESOFT Accounts**

**Generic**

**Privileged** 

## More than Administrator Role

#### ▪ **Twenty Five (25+) power user roles need to be secured**

- See table below

#### ▪ **Who might have access?**

- Application administrators
- Application DBAs
- Support and power users
- Helpdesk
- Consultants and subcontractors

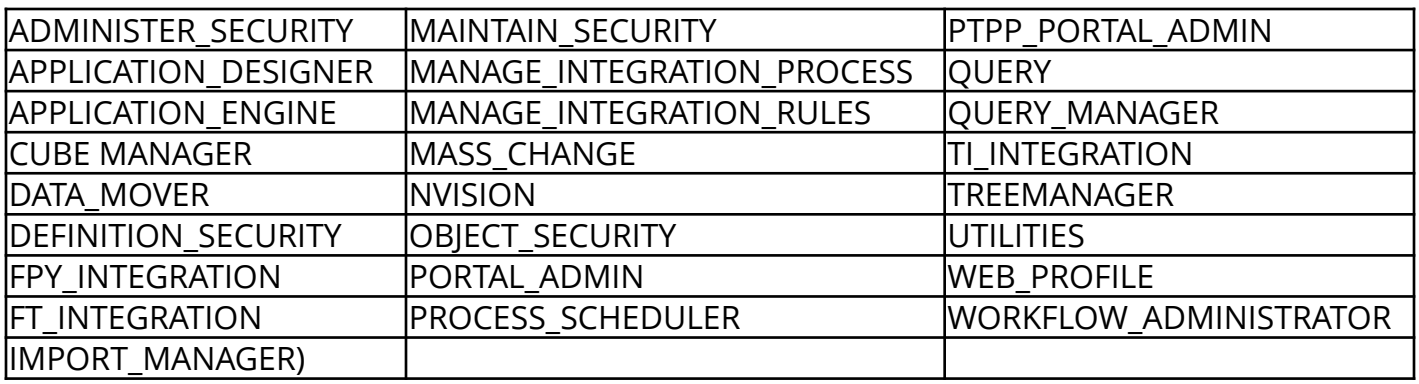

## PeopleSoft Power Users

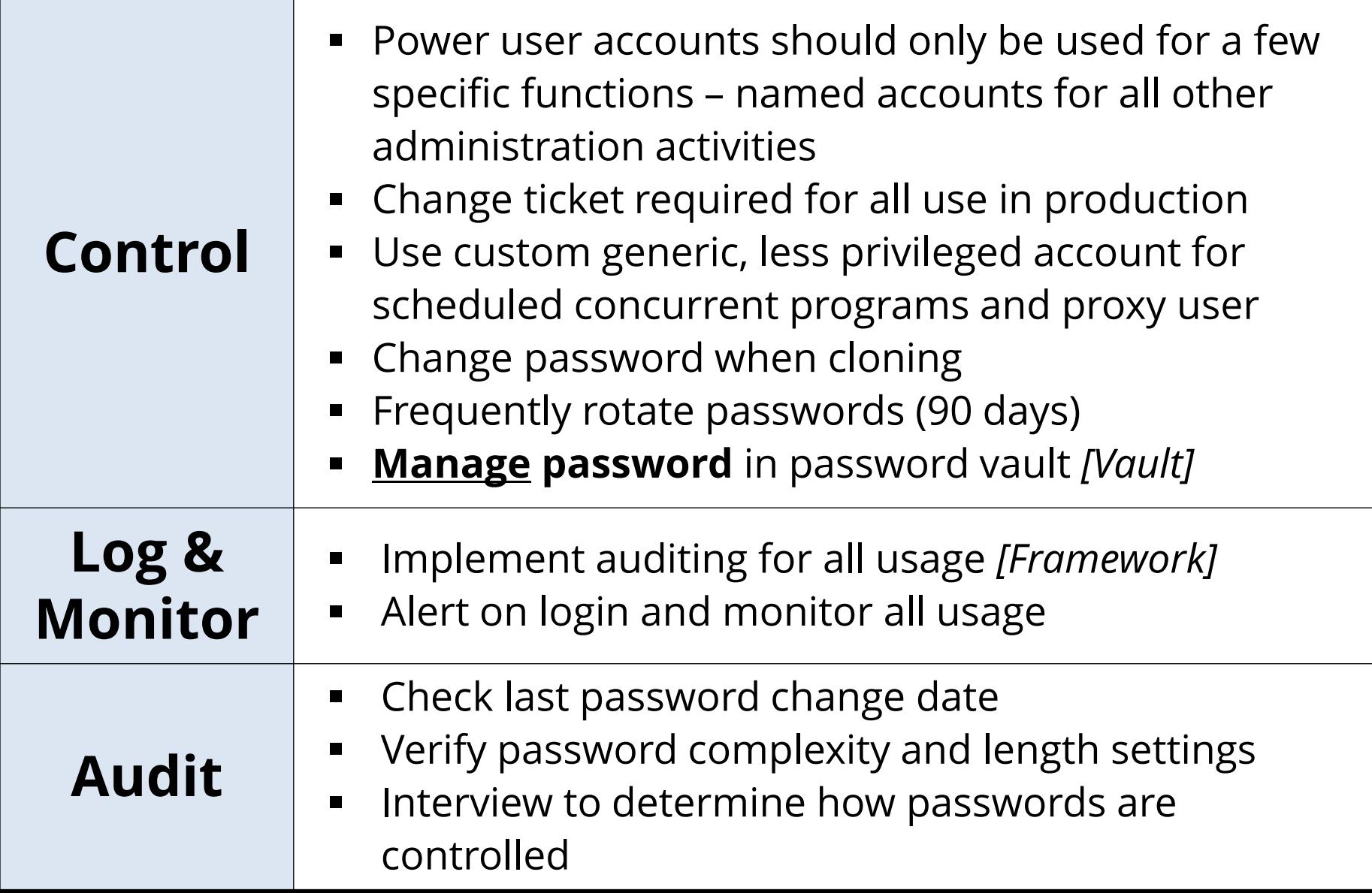

## Seeded Generic Application Accounts

- **Twenty Five (27+) generic accounts created by installation**
	- See table below

### ▪ **Who might have access?**

- Application administrators
- Application DBAs
- Support, helpdesk, power users
- Consultants and subcontractors

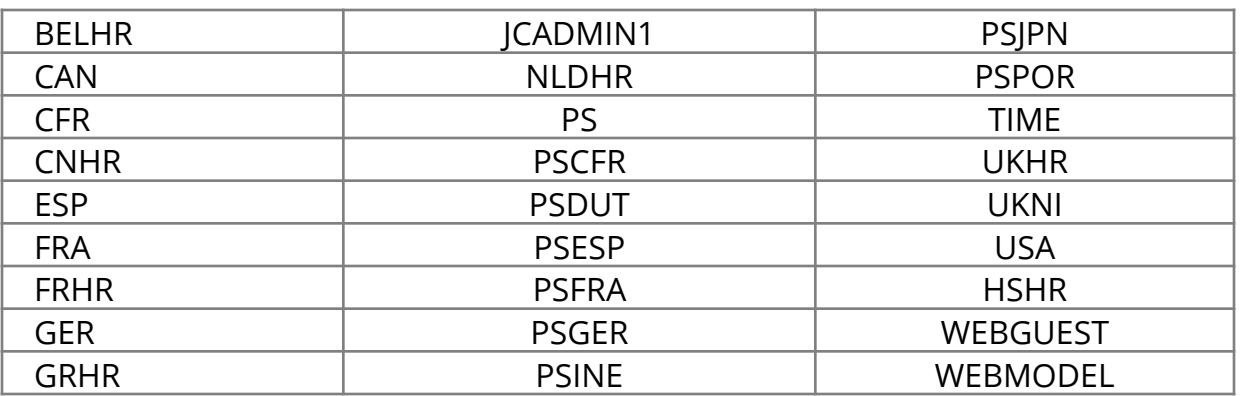

### Seeded Generic Accounts

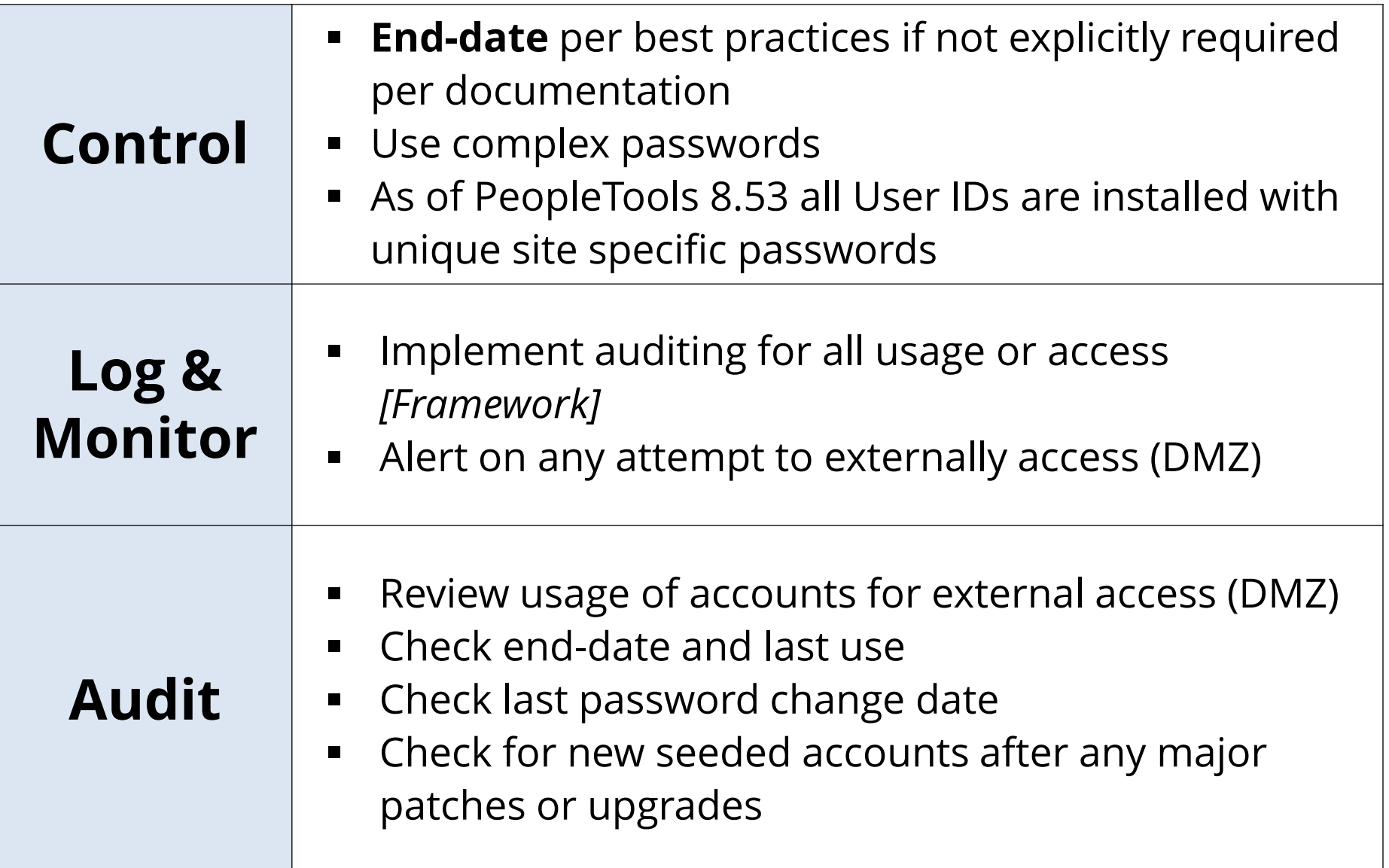

# PeopleTools Access

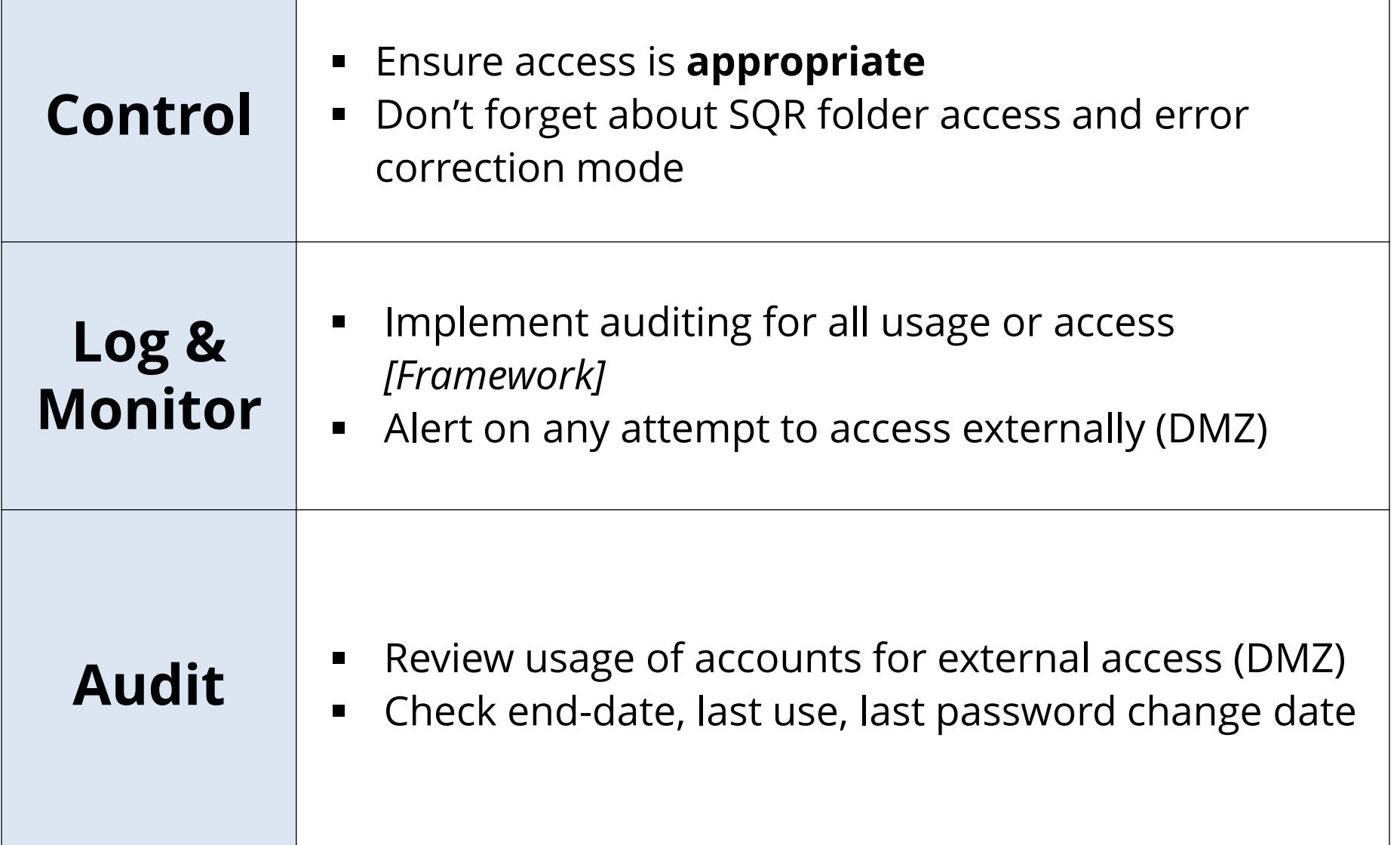

**DATABASE Generic Privileged Accounts**

### Integrigy Database Account Classification (Oracle)

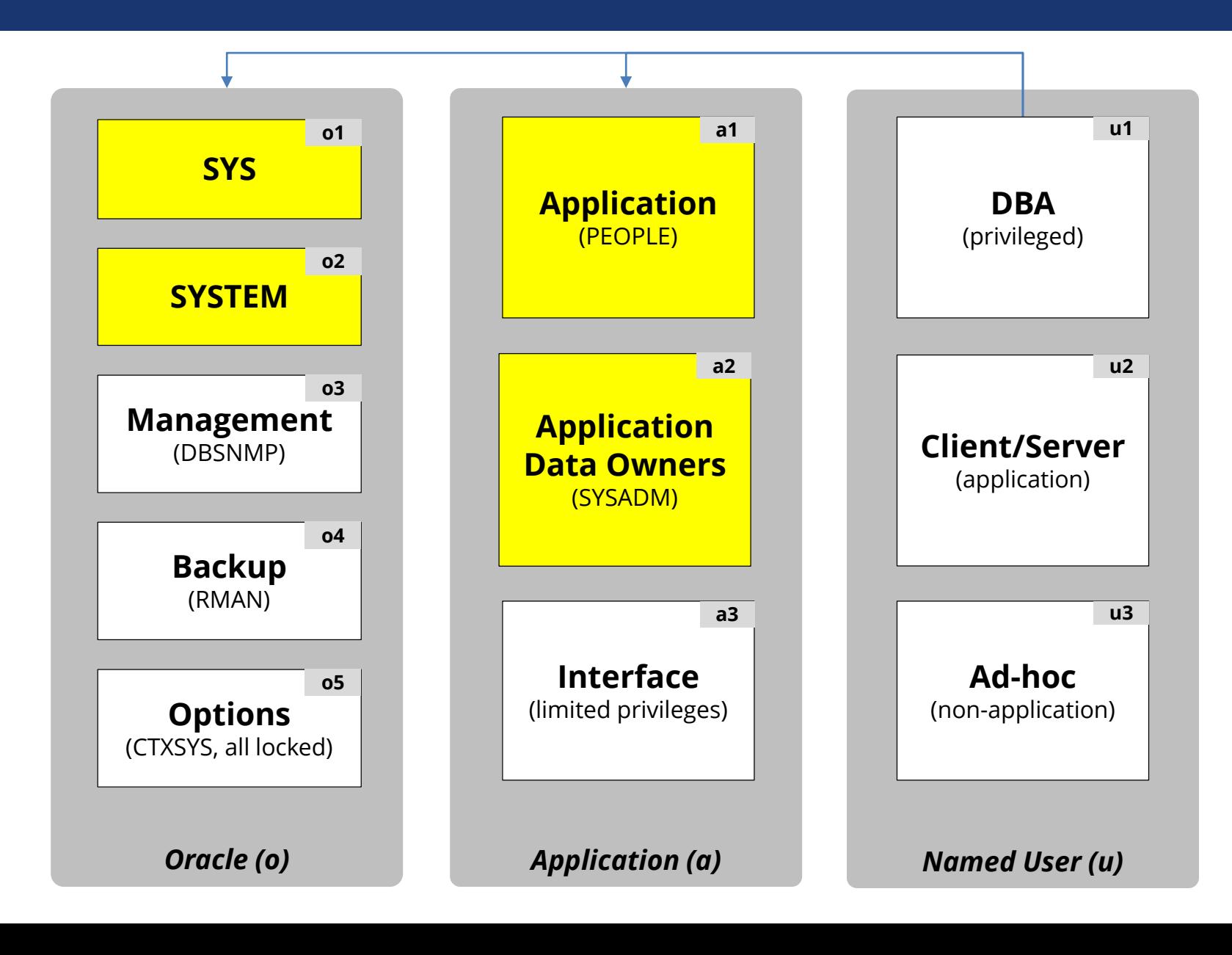

### PeopleSoft Database Accounts

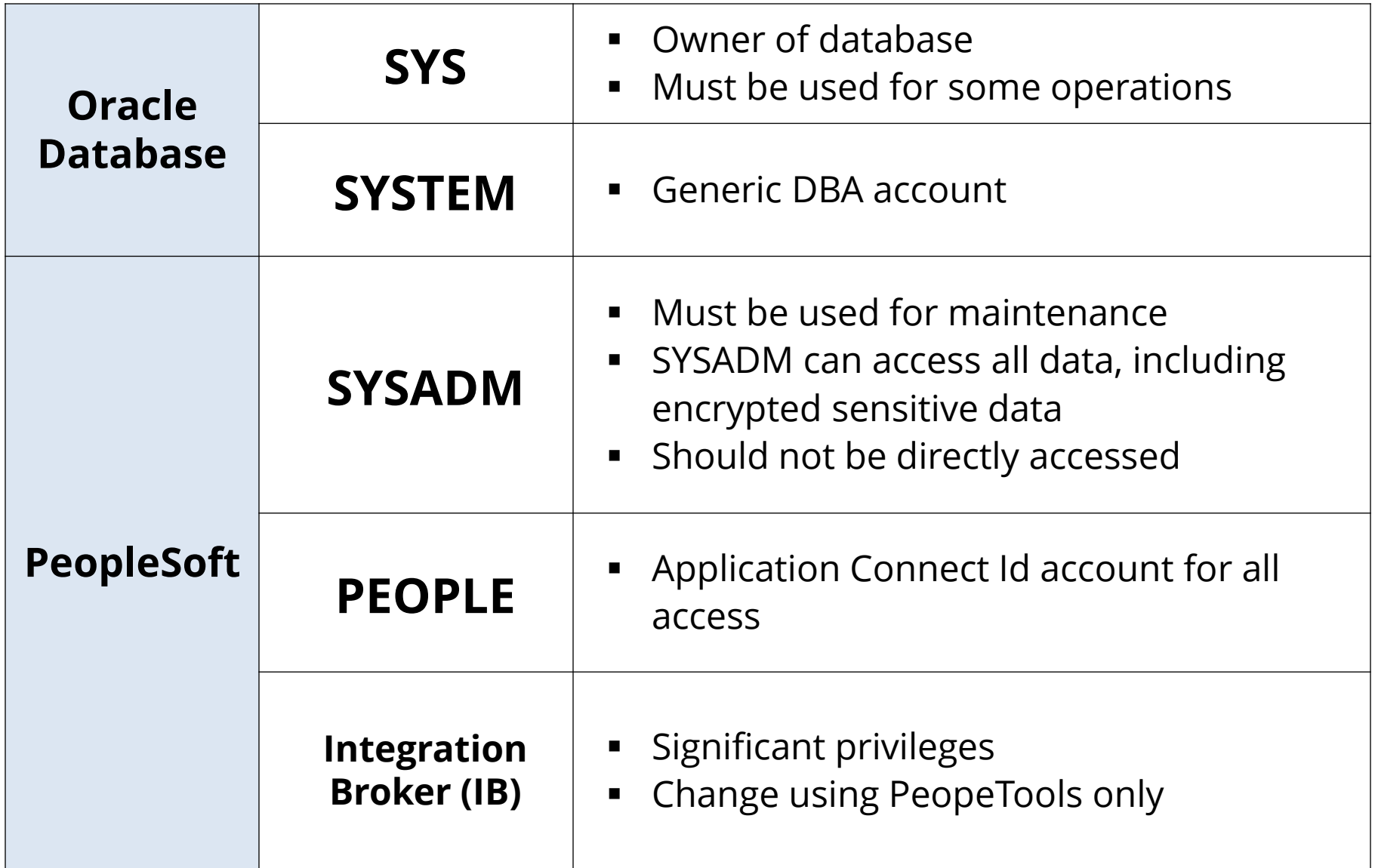

### Oracle Database Account Passwords

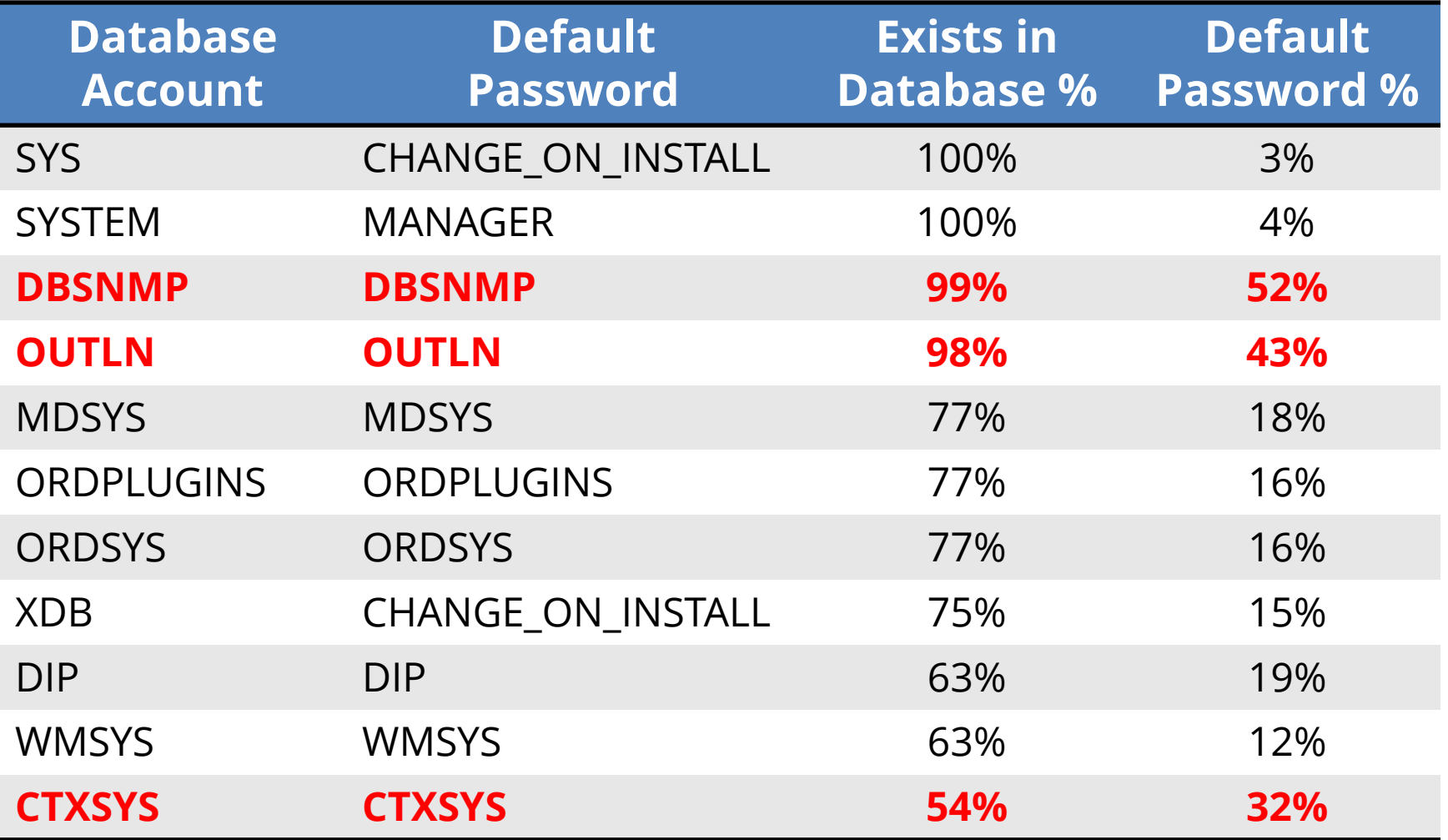

## SYS Database Account

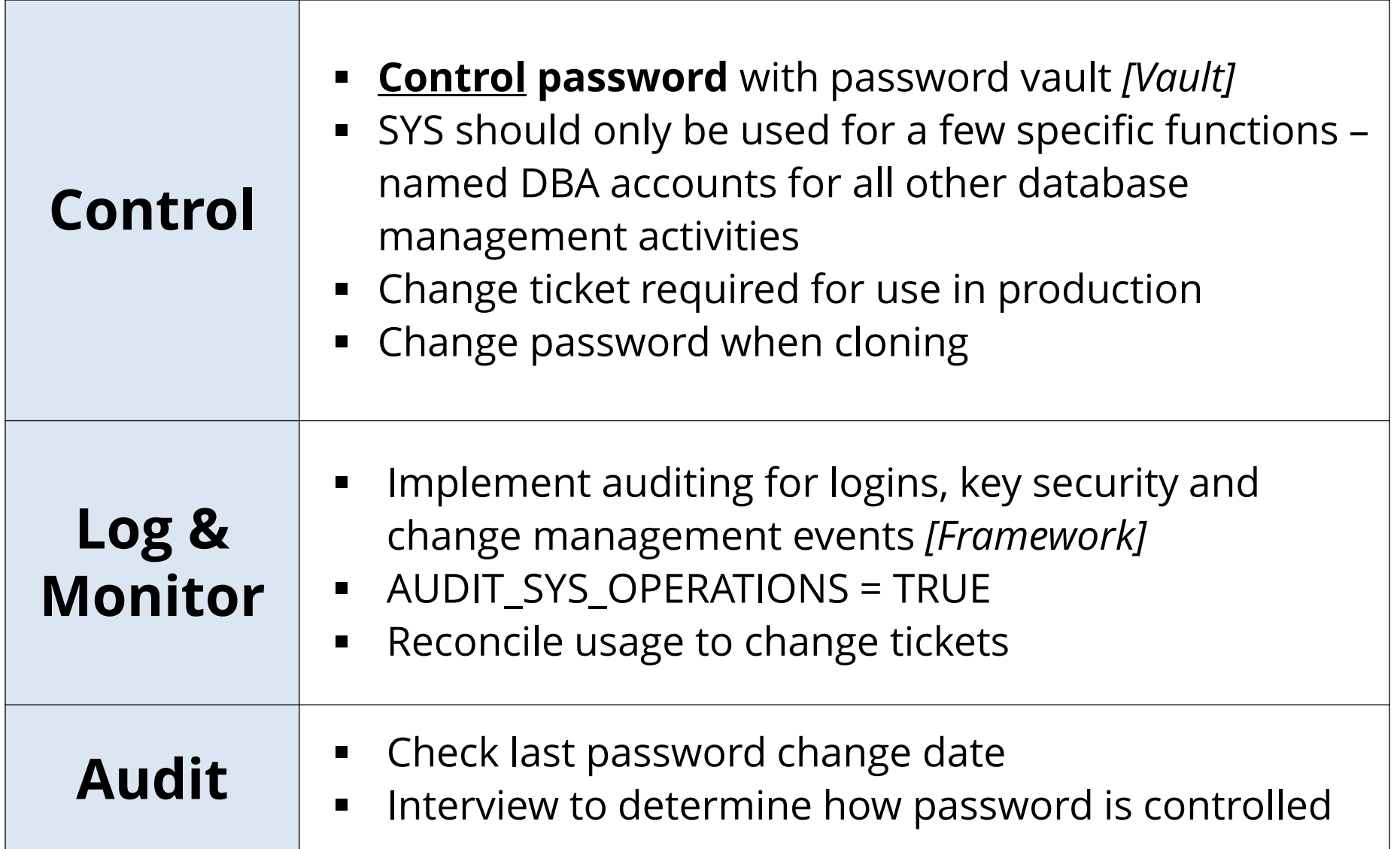

### SYSTEM Database Account

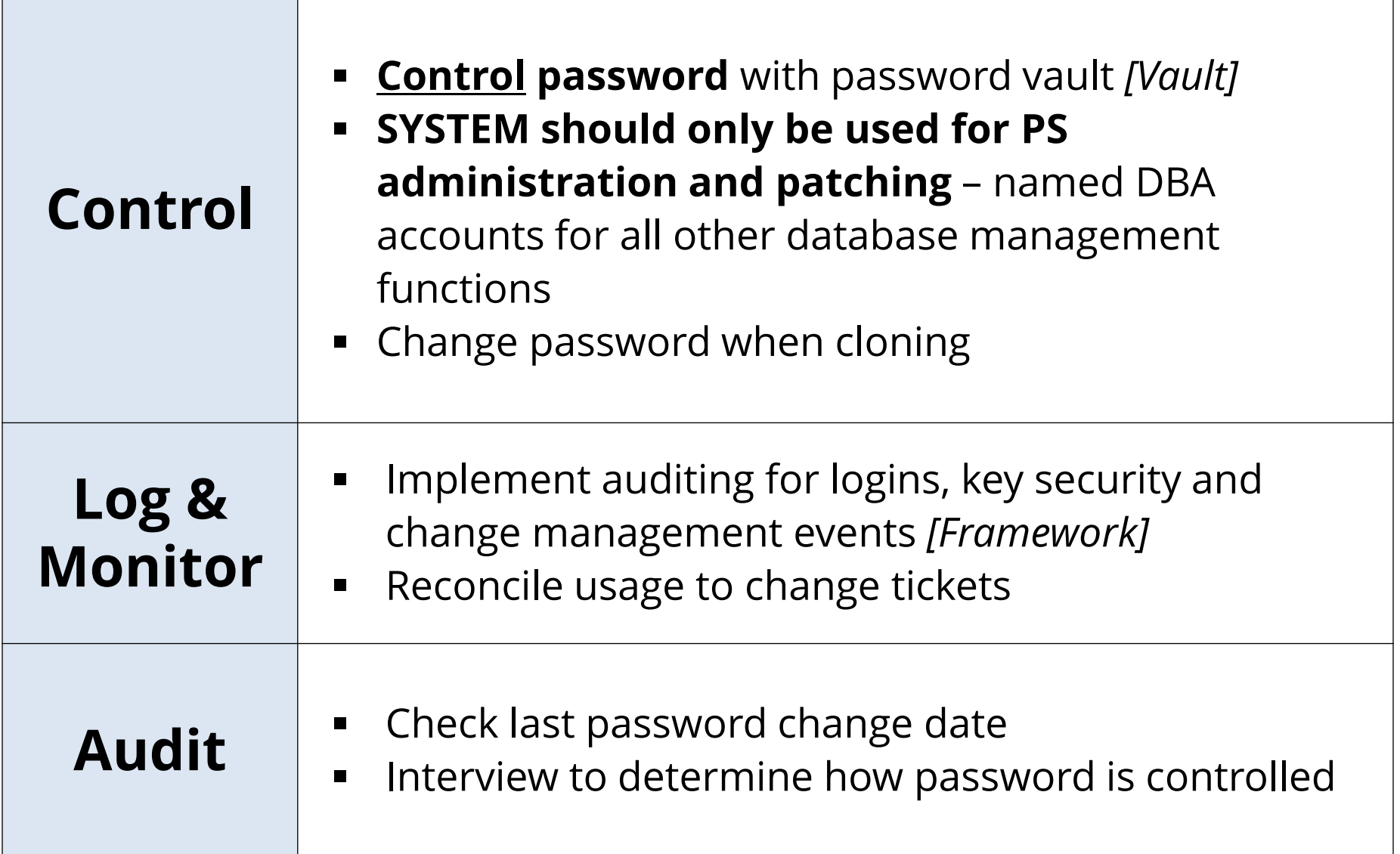

## **SYSADM** Database Account

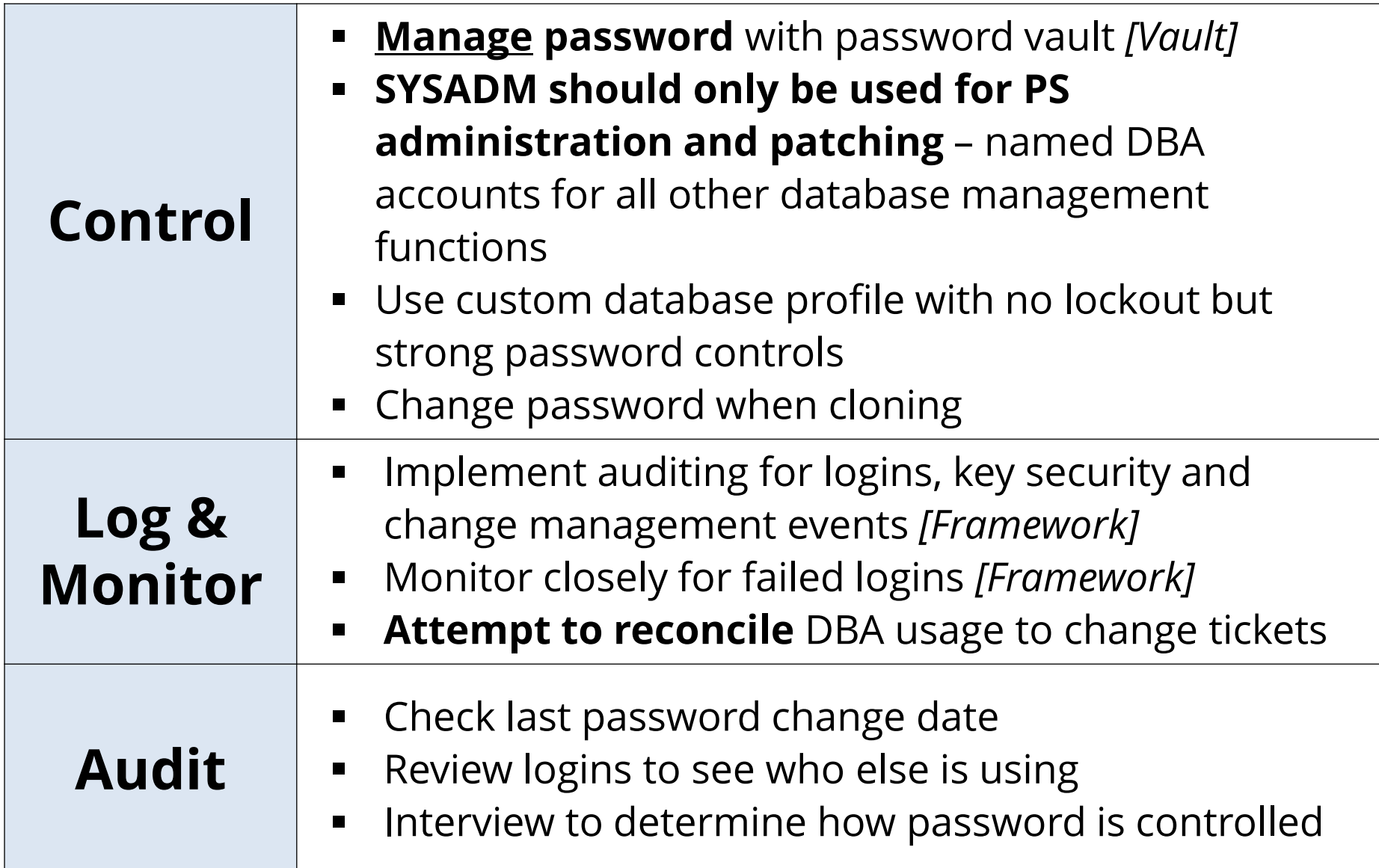

### Database Accounts – General IT Controls

#### **Database Password Profiles**

- Create organizational database password profiles for service and named users
- **EXE** Assign these profiles to all accounts
- Never use the DEFAULT profile routinely check for any accounts assigned
- Use custom password verify function that meets organizational password policy

### Database Accounts – General IT Controls

#### **Default Database Passwords**

- Routinely check for default database passwords
- Check after all database upgrades and after major PS patches
- Use a tool like AppSentry rather than DBA\_USER\_WITH\_DEFPWD that checks all accounts for many passwords

### **OPERATING SYSTEM Generic Privileged Accounts**

### Oracle Account

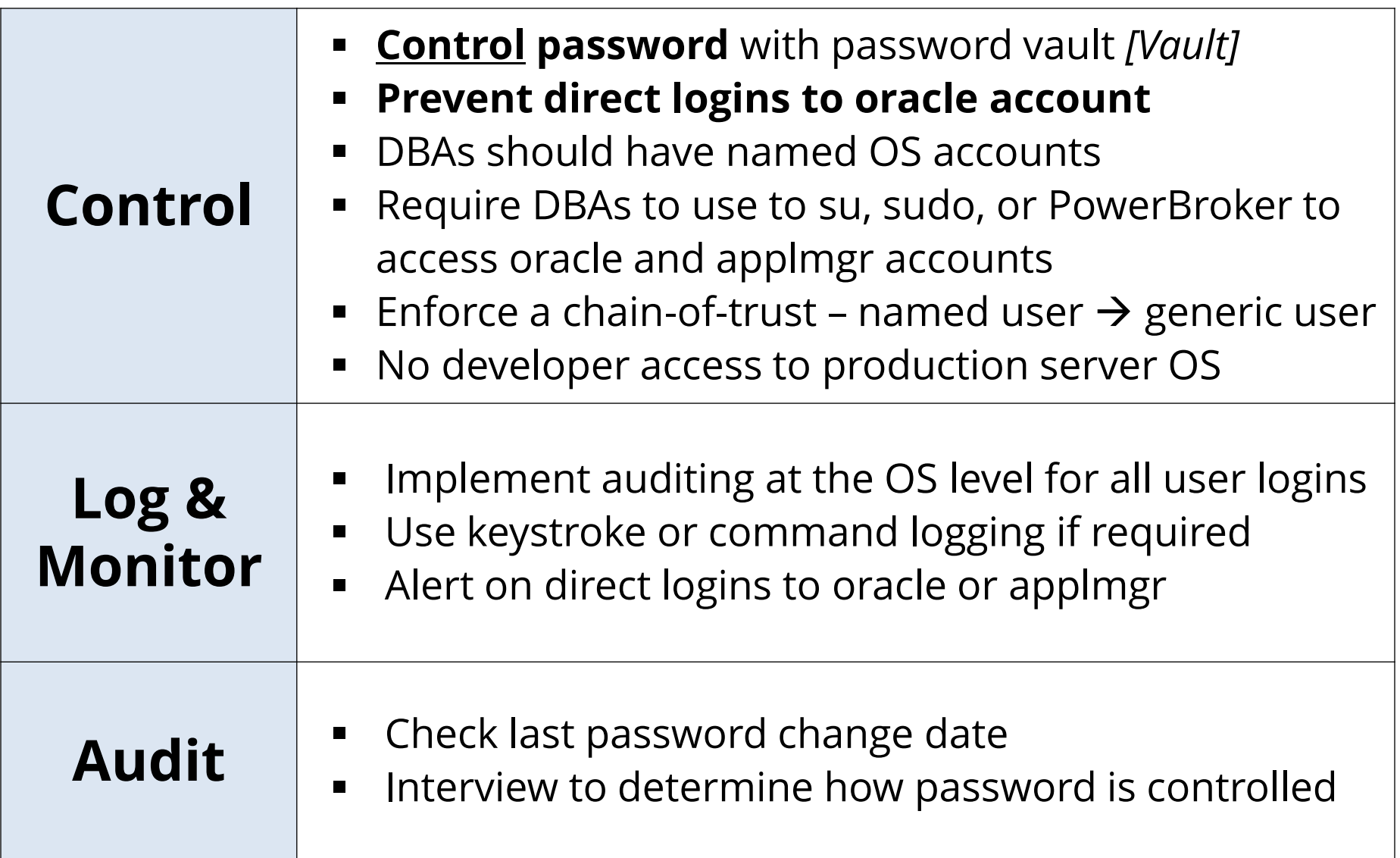

## Operating System – General IT Controls

- **DBAs should never have root access**
	- Require segregation of duties for operating system
- **DBAs should have named OS accounts**
	- Integrate with LDAP or Active Directory for authentication and access control

#### ▪ **Avoid SSH key or trust logins**

- Limit any use of password-less logins between servers
- Do not allow for highly privileged accounts
- Always use passphrases

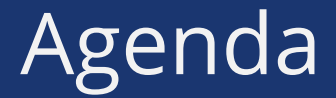

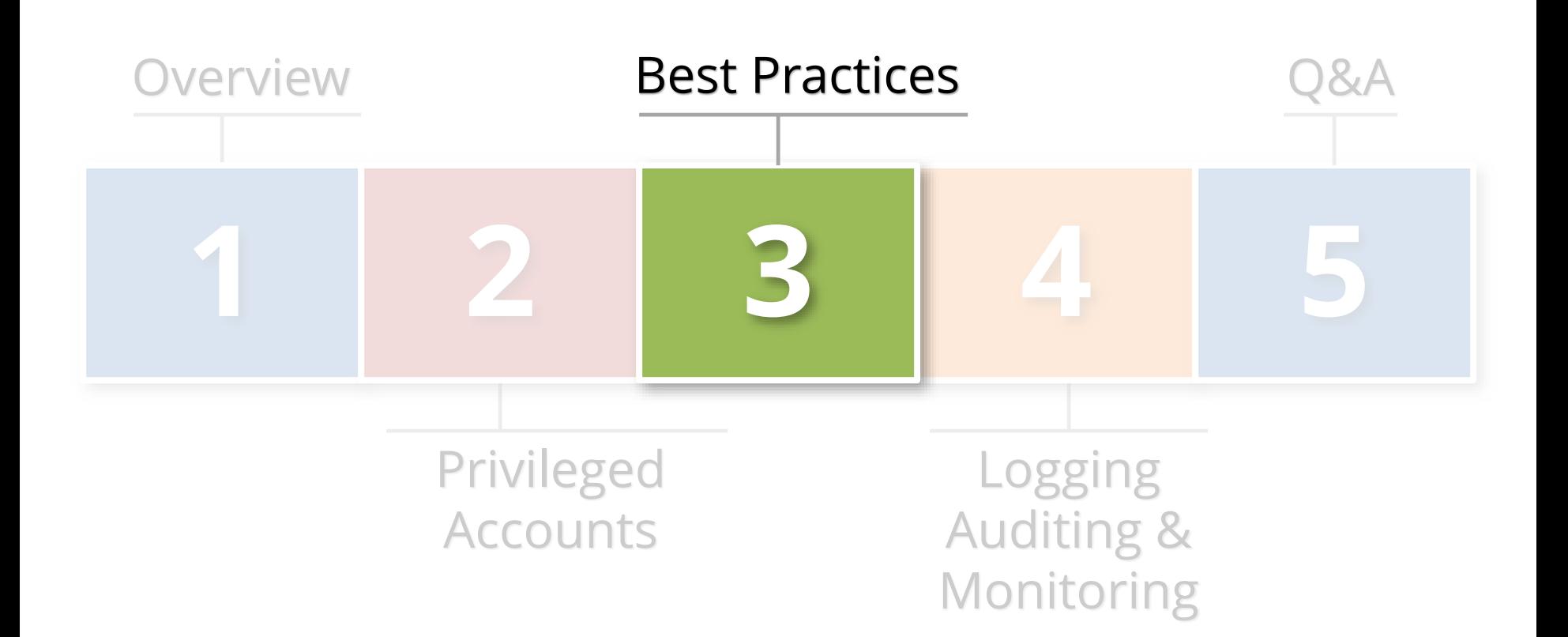

### Best Practices to Control Privileged Accounts

- **Use a Bastion host (virtual desktop) for direct O/S and/or database access**
	- Restrict network access and/or database ACLs
	- Two-fact authentication to access
	- Use SSH Keys for appropriate O/S accounts
	- Install key logger

#### ▪ **Consider Oracle Database Vault**

- Additional license but comes with pack for PeopleSoft

### Control Passwords to Control Privileged Accounts

- **Change defaults and don't use weak passwords**
	- Use a random password generator
- **Use different passwords for production**
	- Change all passwords when clone
- **No hardcoding of passwords**
	- E.g. where possible consider password vault APIs and Oracle Wallet(s)
- **Use approach of need-to-know and least privilege**
	- Separation of duties and job function
	- Minimum of PS, Database and O/S

### Control Passwords to Control Privileged Accounts

- **Periodically inventory privileged and generic accounts**
	- Ask questions, cull and document
	- Take names and assign owners
- **Control passwords per risk classification of the account**
	- Rotate, expiry, complexity, length and half-passwords
	- One size does not fit all
- **Adopt formal privileged account and password policy**
	- Train and enforce
	- Make it real

### Best Practices to Control Privileged Accounts

- **Do you have a policy to change privileged password when somebody leaves?**
	- Vendors included: managed services, hosting and cloud providers
- **Does your password policy govern generic privileged accounts or does it forbid them?**
- **When was the last time audited all privileged generic accounts?**
- **What is your policy for SSH logins?**

### Best Practice: Use a Password Vault

▪ **Vaults are purpose built solutions for enterprise password management**

- Sophisticated security
- Robust standard reports
- Built to support meet compliance requirements

### ▪ **Shrink trust perimeter and increase governance of privileged accounts**

- Add all accounts passwords except those owned by named individuals
- All service accounts
- All generic accounts
- Phased implementation (controlled vs. managed)

### Password Vault Recommendations

- **Add field for ticket number for password pulls** - Required freeform text field to start
- **Use for password expiry and rotation process**
- **Use for password creation and reset process**
- **Use for Rescue ID workflow process**
- **Log using Syslog (e.g. to Splunk)**
	- Pass ticket number for password pull

### Best Practice: Access Management Policy

- **Implement an overall access management policy based on IT Security policies and compliance requirements**
	- E.g. SOX/CoBit, PCI, HIPAA, 21 CFR 11
- **Make part of overall Database security Program**
	- Access Management is only one component
- **Consider Access Management engagement**
	- Audit and recommendations

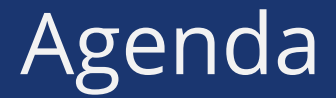

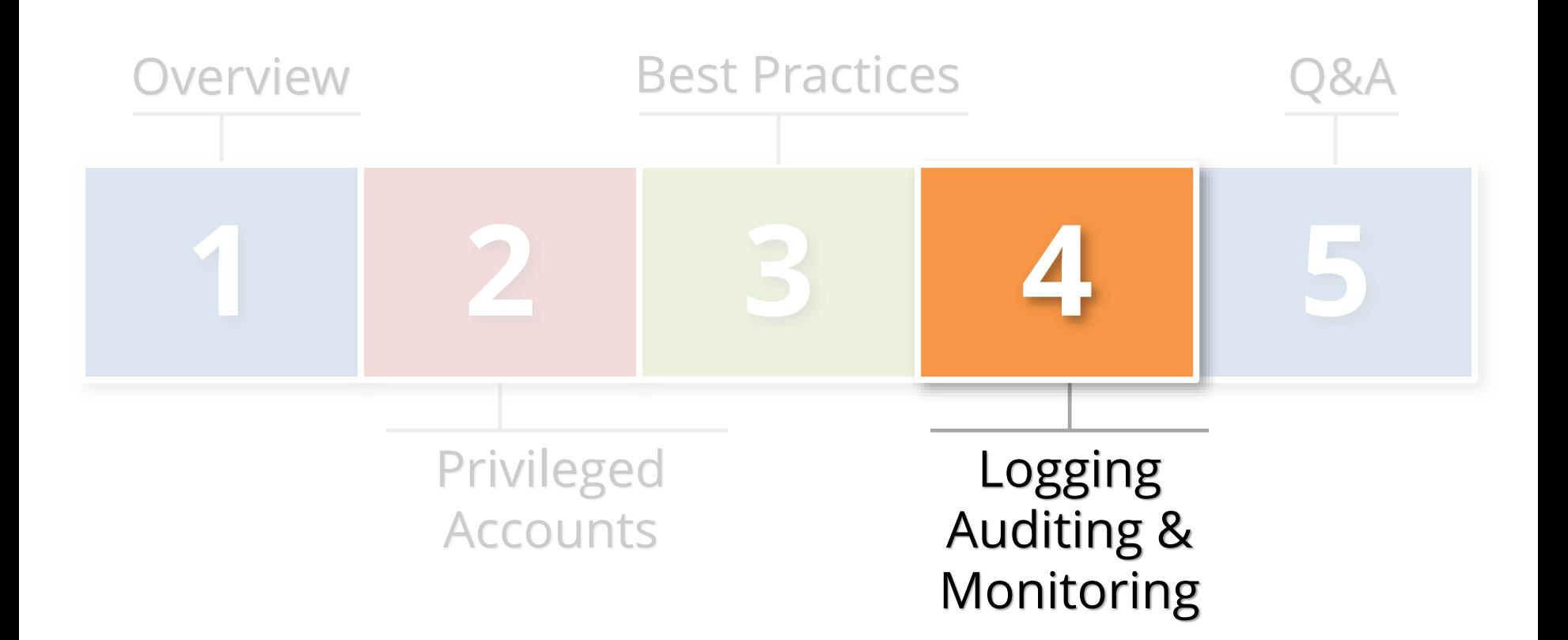

## Logging and Auditing Is The Key

- **Access management success or failure largely based on logging and auditing**
	- No other way

### ▪ **Constantly log activity**

- Focus on key events
- Audit with reports
- Alert in real-time

### Auditing and Logging the PeopleSoft

- **The Oracle database and PeopleSoft offer rich log and audit functionality** 
	- **Most organizations do not fully take advantage**
- **Requirements are difficult**
	- Technical, Compliance, Audit, and Security
- **Integrigy has a framework**
	- Already mapped to PCI, HIPAA, SOX and 21 CFR 11

### Integrigy Framework for Auditing and Logging

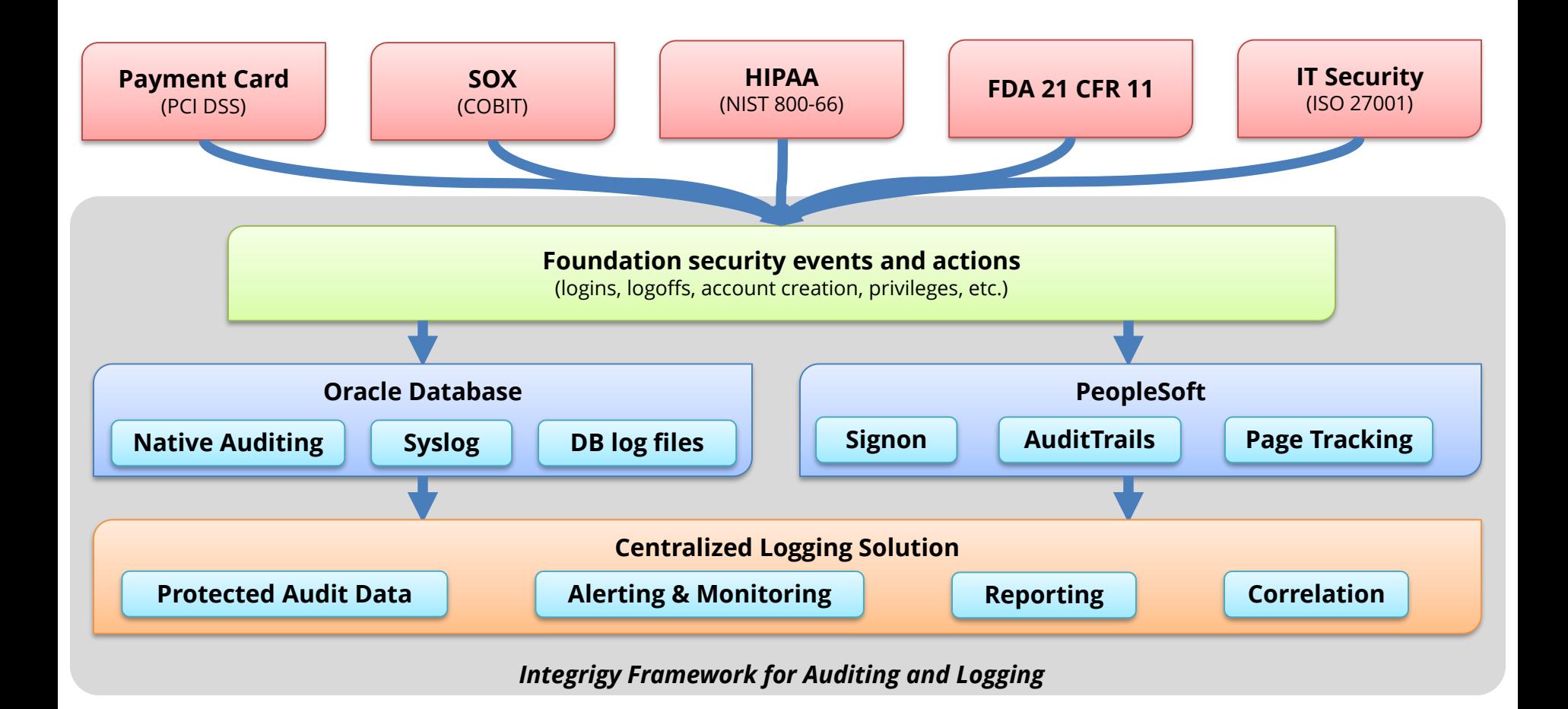

The foundation of the framework is a set of key security events and actions derived from and mapped to compliance and security requirements that are critical for all organizations.

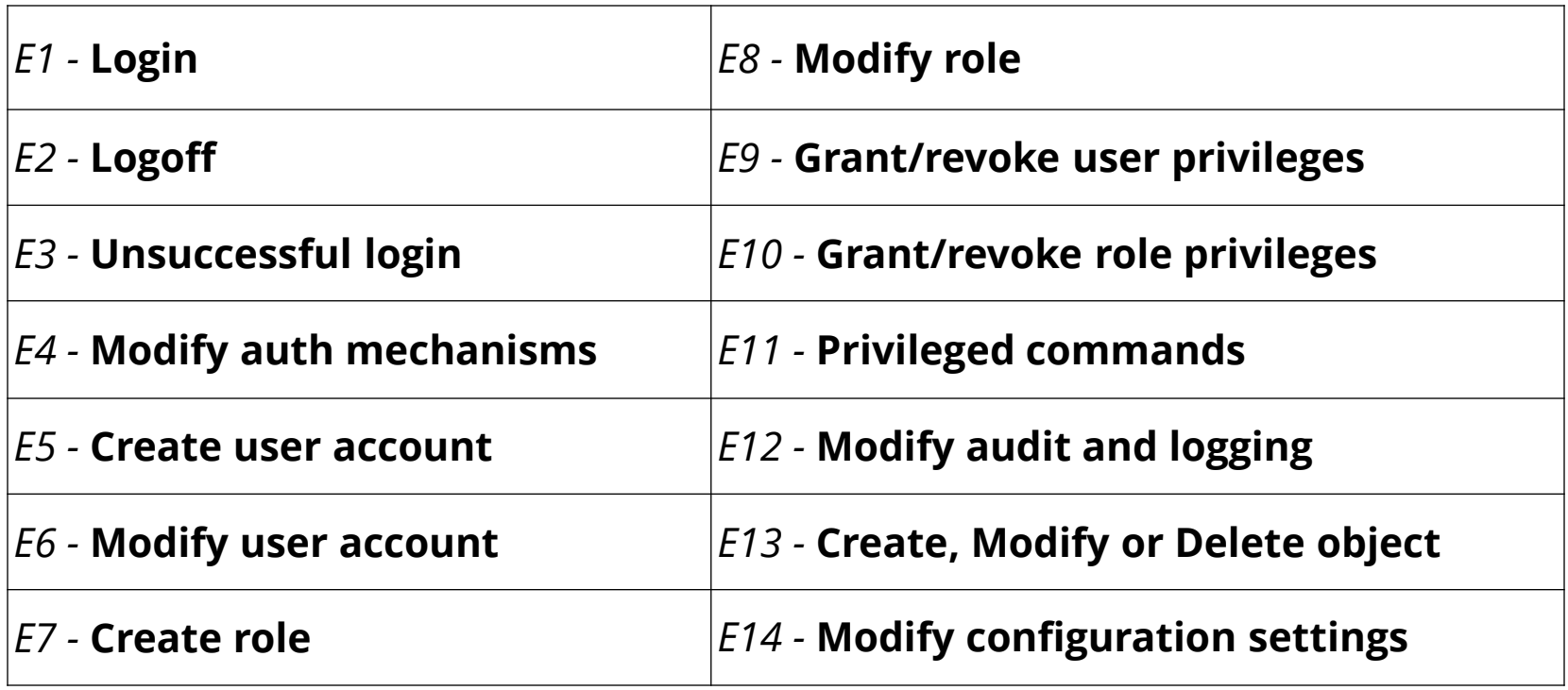

## Foundation Security Events Mapping

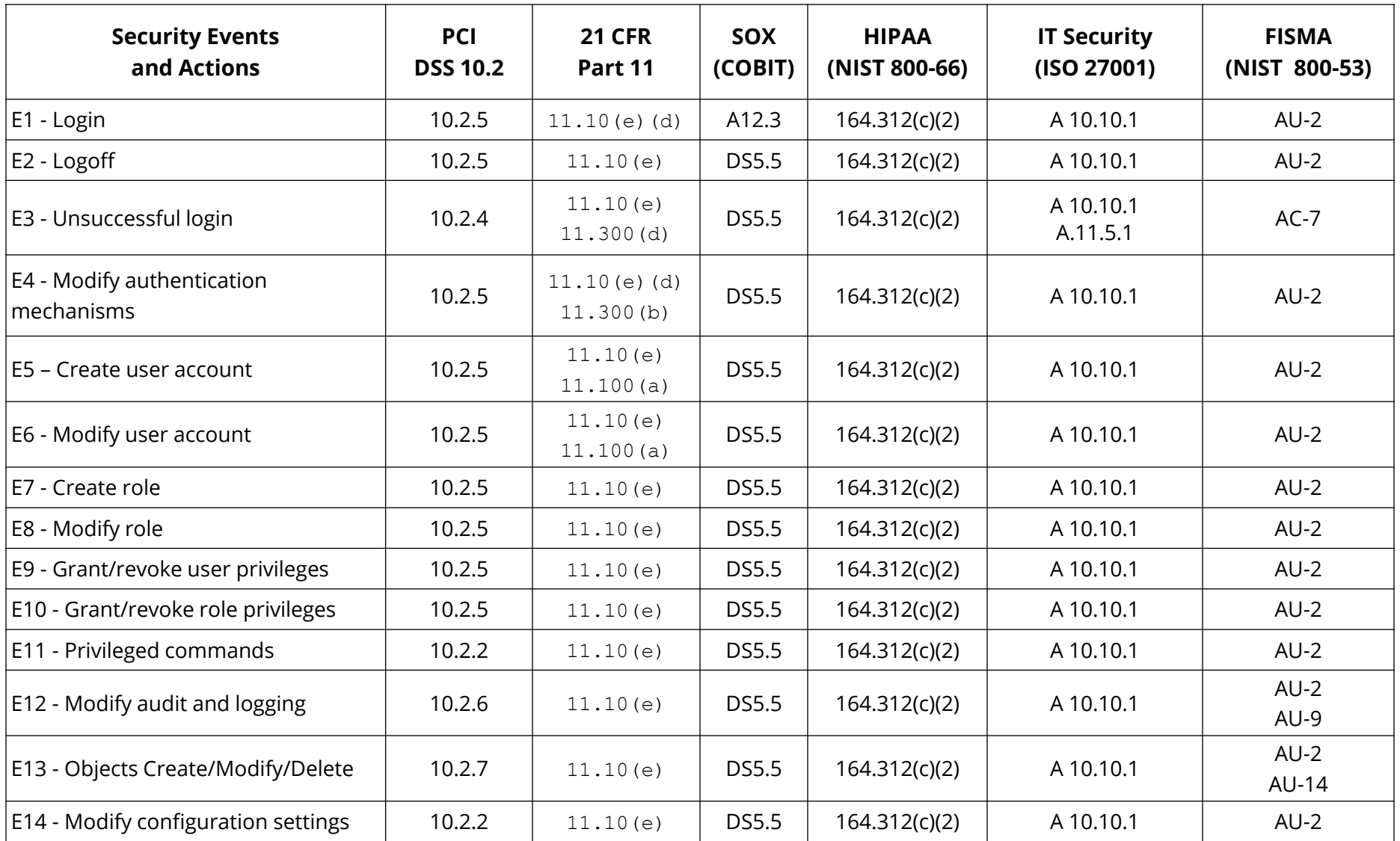

## Integrigy Framework Maturity Model

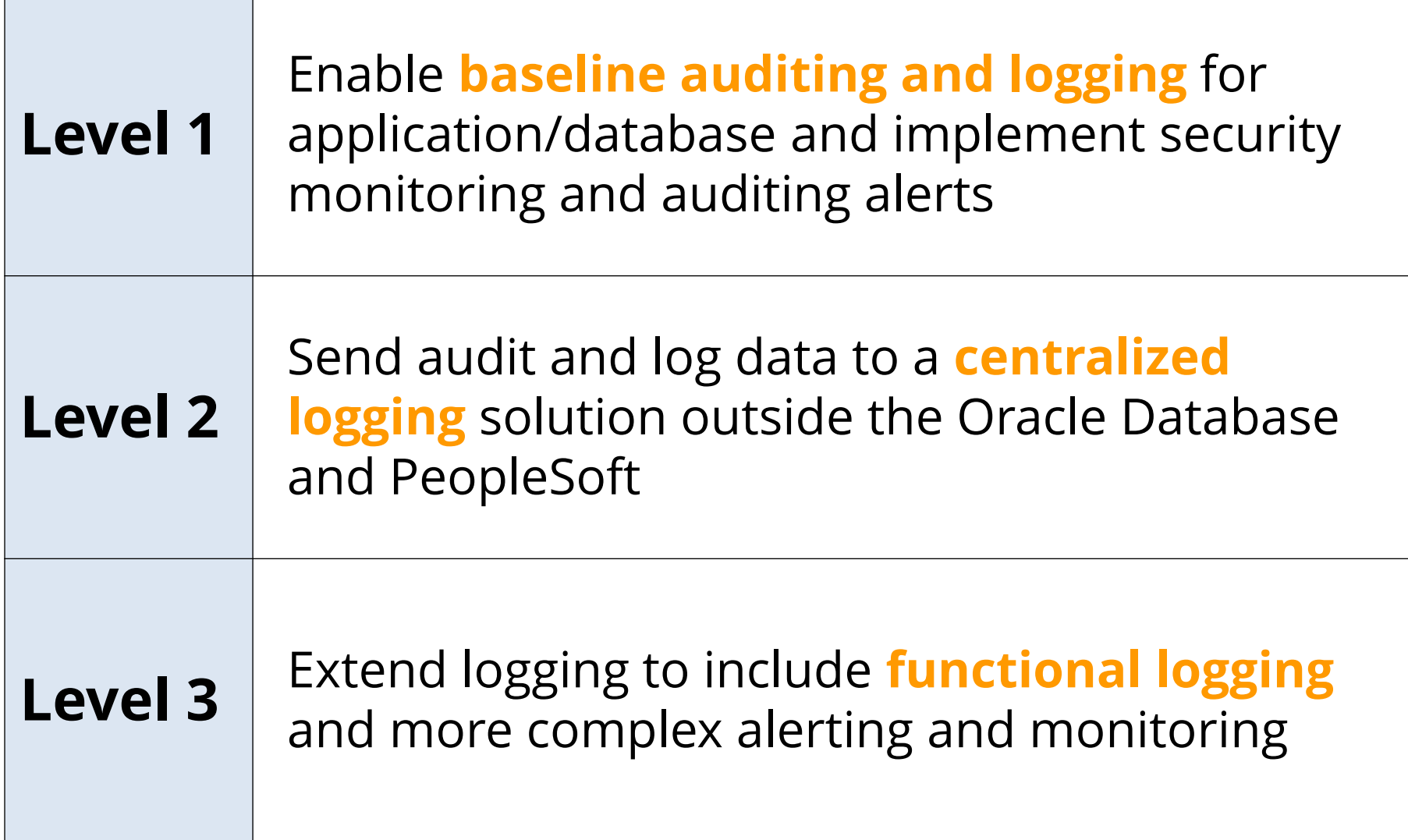

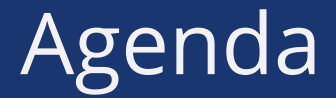

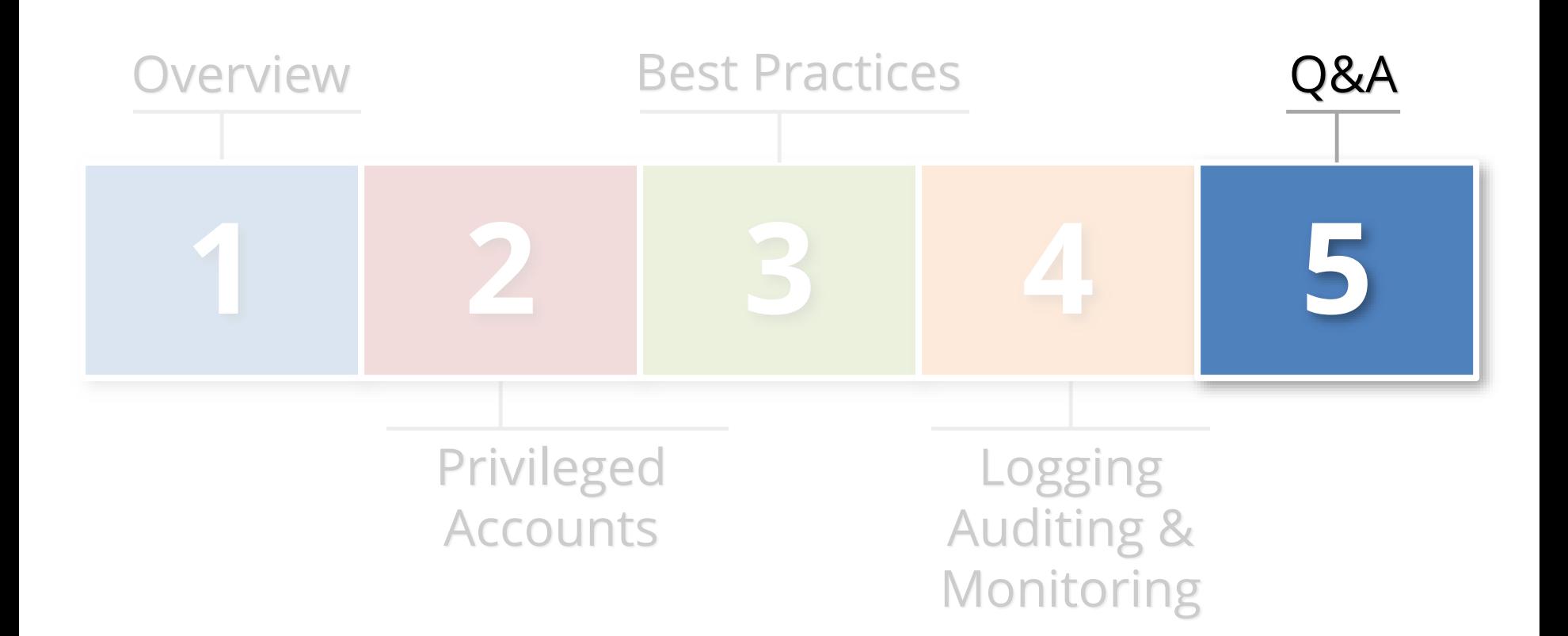

### Contact Information

#### **Mike Miller**

Chief Security Officer Integrigy Corporation web: **www.integrigy.com** e-mail: **mike.miller@integrigy.com** blog: **integrigy.com/oracle-security-blog** youtube: **youtube.com/integrigy**